### MICROSOFT WORD IN MEDICAL PRACTICE BY EXAMPLES – SUPPLEMENTARY ACTIVITY

### **LEARNING OBJECTIVES:**

- Formatting documents (Exercise 1)
- Drawing a diagram in Microsoft Word (Exercise 2)

## **EXERCISE 1**

1. Create a new Word document containing the following text.

Do not Copy and Paste the text. You must type it in a new file.

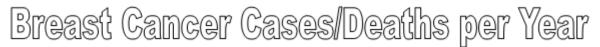

**Breast cancer** is the second leading cause of cancer deaths in women today (after lung cancer) and is the most common cancer among women, excluding *nonmelanoma* skin cancers. According to the <u>American Cancer Society</u>, about *1.3 million women* will be diagnosed with breast cancer annually worldwide about 465,000 will die from the disease. Breast cancer death rates have been dropping steadily since 1990, according to the Society, because of earlier detection and better treatments.

The number of breast cancer worldwide is presented in Table 1 [1].

| Breast Cancer Worldwide      |           |        |
|------------------------------|-----------|--------|
| Breast (All ages)            | Incidence | Deaths |
| China                        | 18.7      | 5.5    |
| Zimbabwe                     | 19        | 14.1   |
| India                        | 19.1      | 10.4   |
| Japan                        | 32.7      | 8.3    |
| Brazil                       | 46        | 14.1   |
| Singapore                    | 48.7      | 15.8   |
| Italy                        | 74.4      | 18.9   |
| Switzerland                  | 81.7      | 19.8   |
| Australia                    | 83.2      | 18.4   |
| Canada                       | 84.3      | 21.1   |
| Netherlands                  | 86.7      | 27.5   |
| UK                           | 87.2      | 24.3   |
| Sweden                       | 87.8      | 17.3   |
| Denmark                      | 88.7      | 27.8   |
| France                       | 91.9      | 21.5   |
| United States                | 101.1     | 19     |
| Source: Ferlay et al., 2004. |           |        |

Table 1. Numbers ob breast cancer per 100,000

#### Reference:

1. Ferlay J, Bray F, Pisani P, Parkin DM. GLOBOCAN 2002. Cancer Incidence, Mortality and Prevalence Worldwide. IARC CancerBase No. 5, version 2.0. IARCPress, Lyon, 2004.

### 2. Format your document as follows:

- Paper format: A4.
- Title: WordArt any style that would like.
- Text: Calibri, 10.
- Table: Calibri, 9 Bold.
- Respect all other formatting in the text (bold, italics, underline).
- Use [References Footnotes Endnotes] to insert the reference.

3. Save the document as *BreastCancer.doc* in Lab01 folder.

# EXERCISE 2

1. Draw the diagram as below:

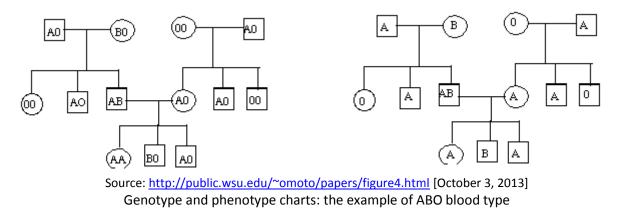

2. Save the document as *BloodTypeTransmission.doc* into Lab01 folder.